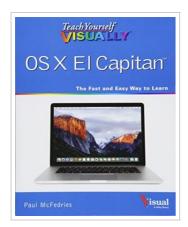

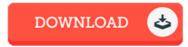

## Teach Yourself Visually OS X El Capitan (Paperback)

By Paul McFedries

John Wiley Sons Inc, United States, 2015. Paperback. Condition: New. Language: English . Brand New Book. Your visual, guided tour of OS X El Capitan With clear, step-by-step instructions and plenty of rich visuals, Teach Yourself Visually OS X El Capitan walks you through the latest updates of OS X and demonstrates the essential tasks you need to know. Complemented with screenshots on almost every page that illustrate exactly what you ll encounter, this visual guide will have you up and running with OS X quickly and easily. Boasting new visuals, several new features, and more seamless integration of iOS devices, the latest version of Mac s operating system has plenty to offer. You ll learn how to manipulate preferences to customize your experience, make the most of your digital media, and streamline your workflow while having a little fun. You will tour the Game Center, Messages, and Notifications, and get acquainted with Mission Control and the App Store and much more. \* Customize your Mac to better suit your workflow \* Discover the newest updates to your favorite tools \* Navigate your way around OS X El Capitan \* Accomplish more in less time and make the most of...

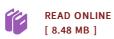

## Reviews

Absolutely one of the best book I have ever study. It is actually writter in simple terms rather than confusing. I realized this pdf from my dad and i suggested this pdf to understand.

-- Garry Quigley

Undoubtedly, this is actually the very best job by any writer. It is loaded with wisdom and knowledge You will not really feel monotony at anytime of your respective time (that's what catalogs are for concerning when you check with me).

-- Prof. Lawson Stokes IV